## How to know…  $\rightarrow$  Was the Override done?  $\rightarrow$  When I can register?  $\rightarrow$  What registration error am I getting?  $\rightarrow$  Who can do the override?

Start by logging in to BannerWeb

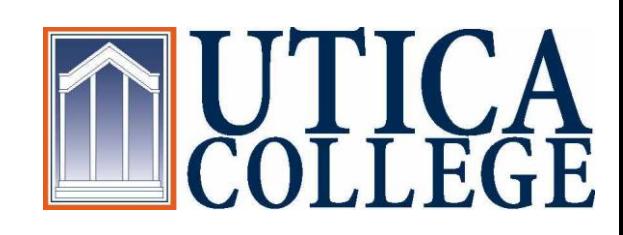

## Click on "Student and Financial Aid"

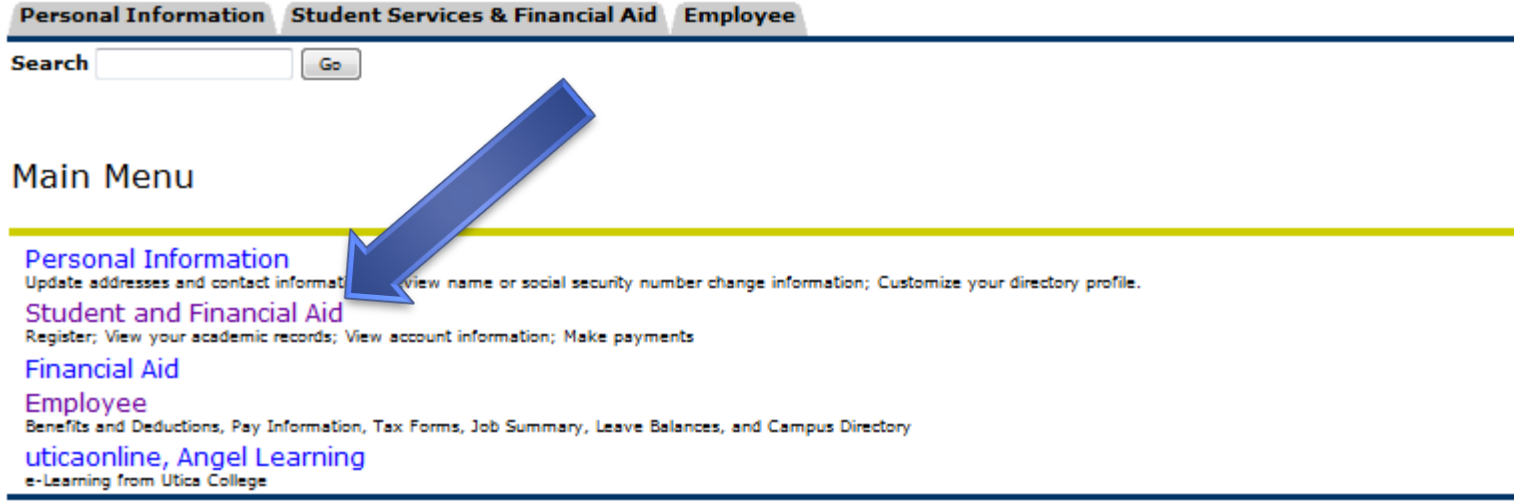

RELEASE: 8.3

## Click on "Registration"

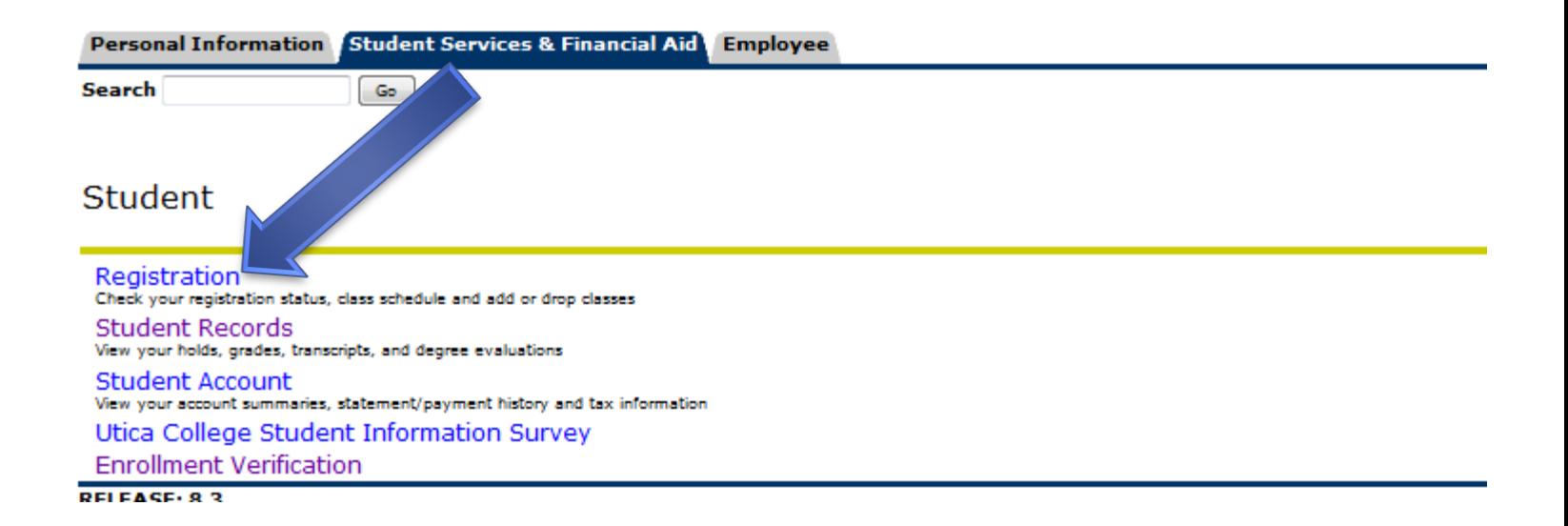

# Click on "Registration Status"

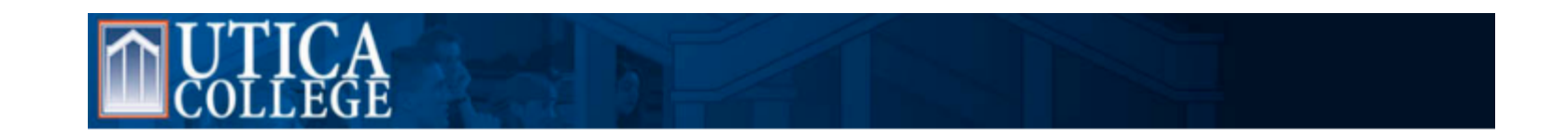

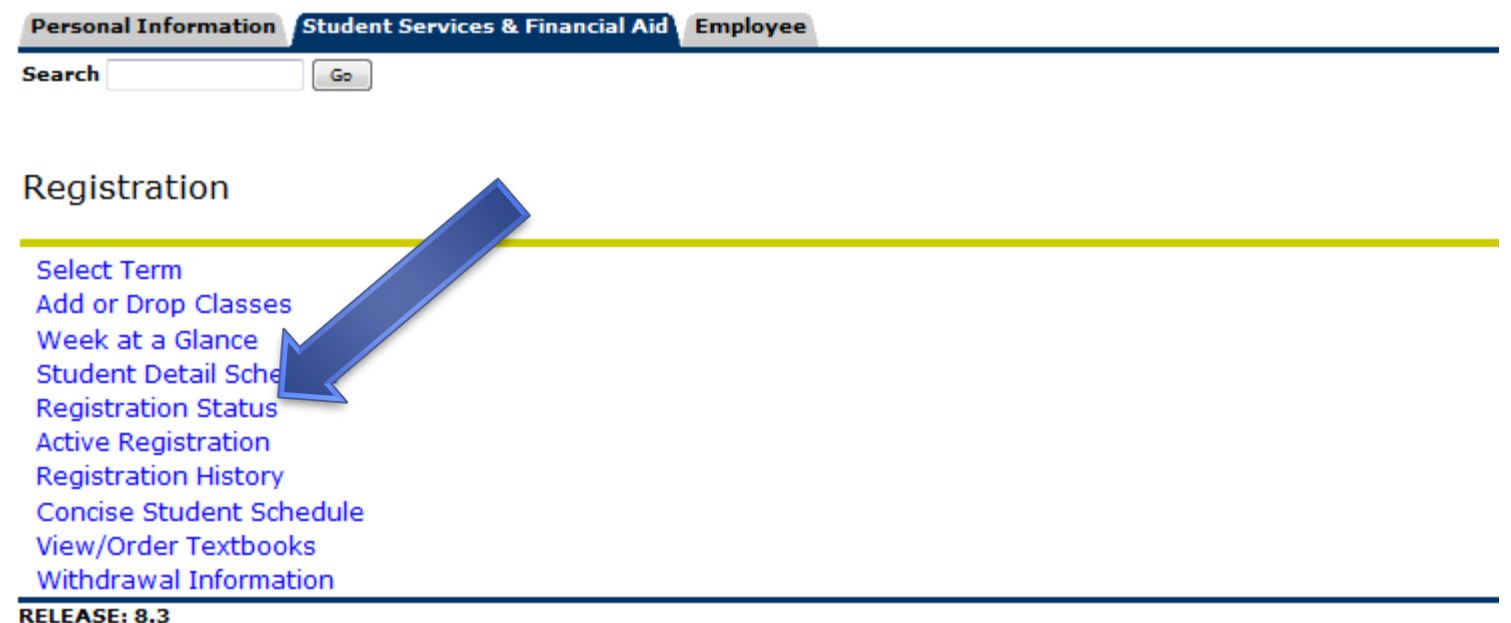

Personal Information Student Services & Financial Aid Employee

**Search** 

Go

### **Registration Status**

You may register during the following times **From Begin Time To End Time** Jun 12, 2012 07:00 am Sep 05, 2012 11:59 pm

☑ You have no Holds which prevent registration.

Your Academic Standing permits registration. ☑

Your Student Status permits registration.

Your Class for registration purposes is Senior.

### **Registration Permits and Overrides**

**Permit/Override CRN Subject Course** Override Full Class Section 8156 CHE Override Full Class Section 8156 CHE Override Level Restriction 8156 CHE

103 Chemistry and Society 103 Chemistry and Socie 103 Chemistry and Society

### **Earned Credit**

Level **Type Hours** Undergraduate Transfer 30.000

Undergraduate Institutional 92.000

### **Curriculum Information**

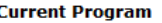

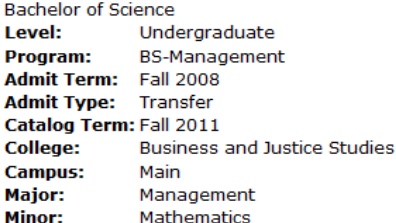

### Your registration "Time Ticket"

Any holds on your account will be listed here.

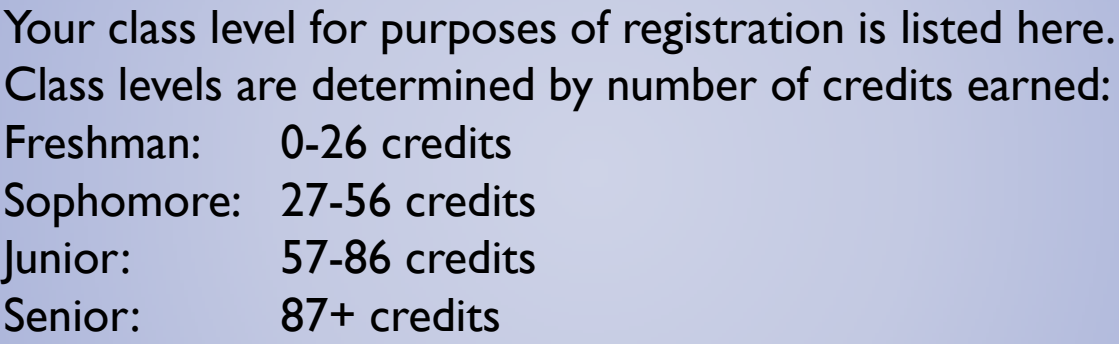

These are the registration overrides that have been done for you. If you want to know if an override was done, this is where you check. Make sure the override that was done matches the error you were getting – not every error can be overridden online!

### Registration Add Error (Stop Sign!)

Personal Information Student Services & Financial Aid Employee Search Go

**Add or Drop Classes** 

**Current Schedule** 

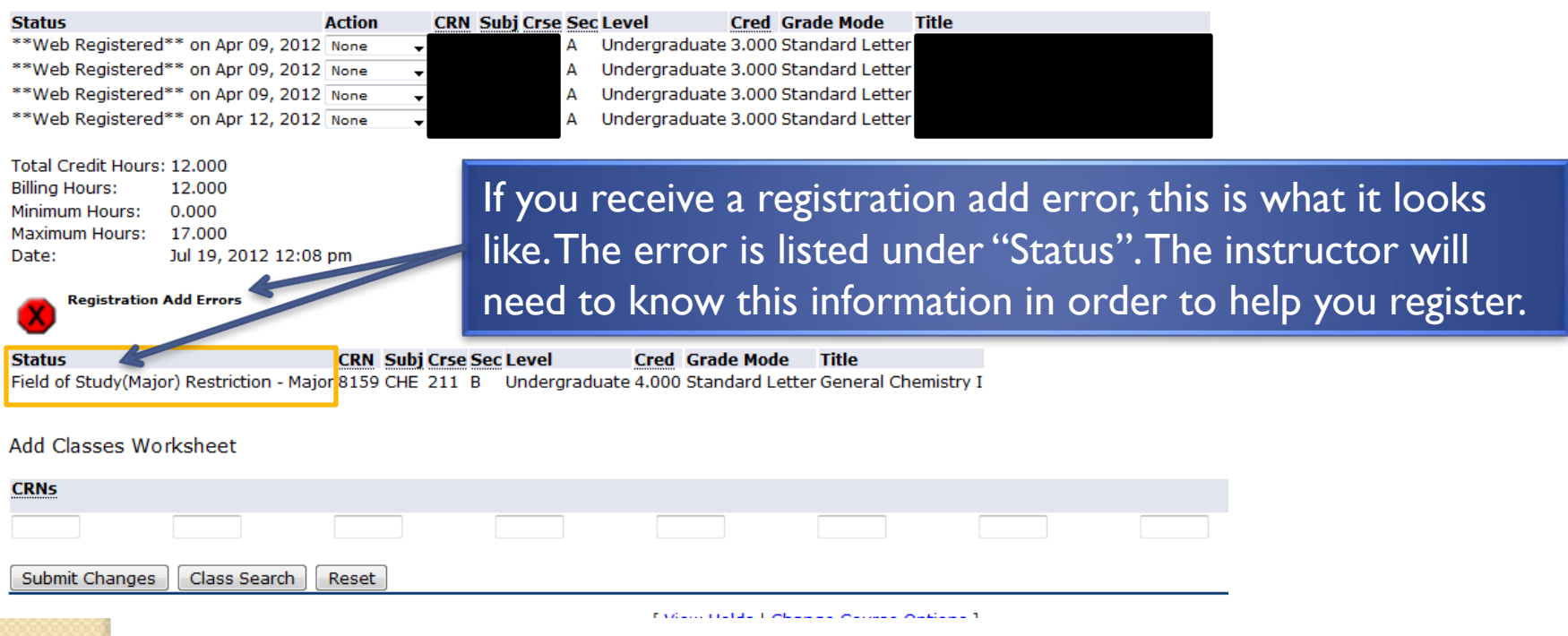

## Common Registration Errors

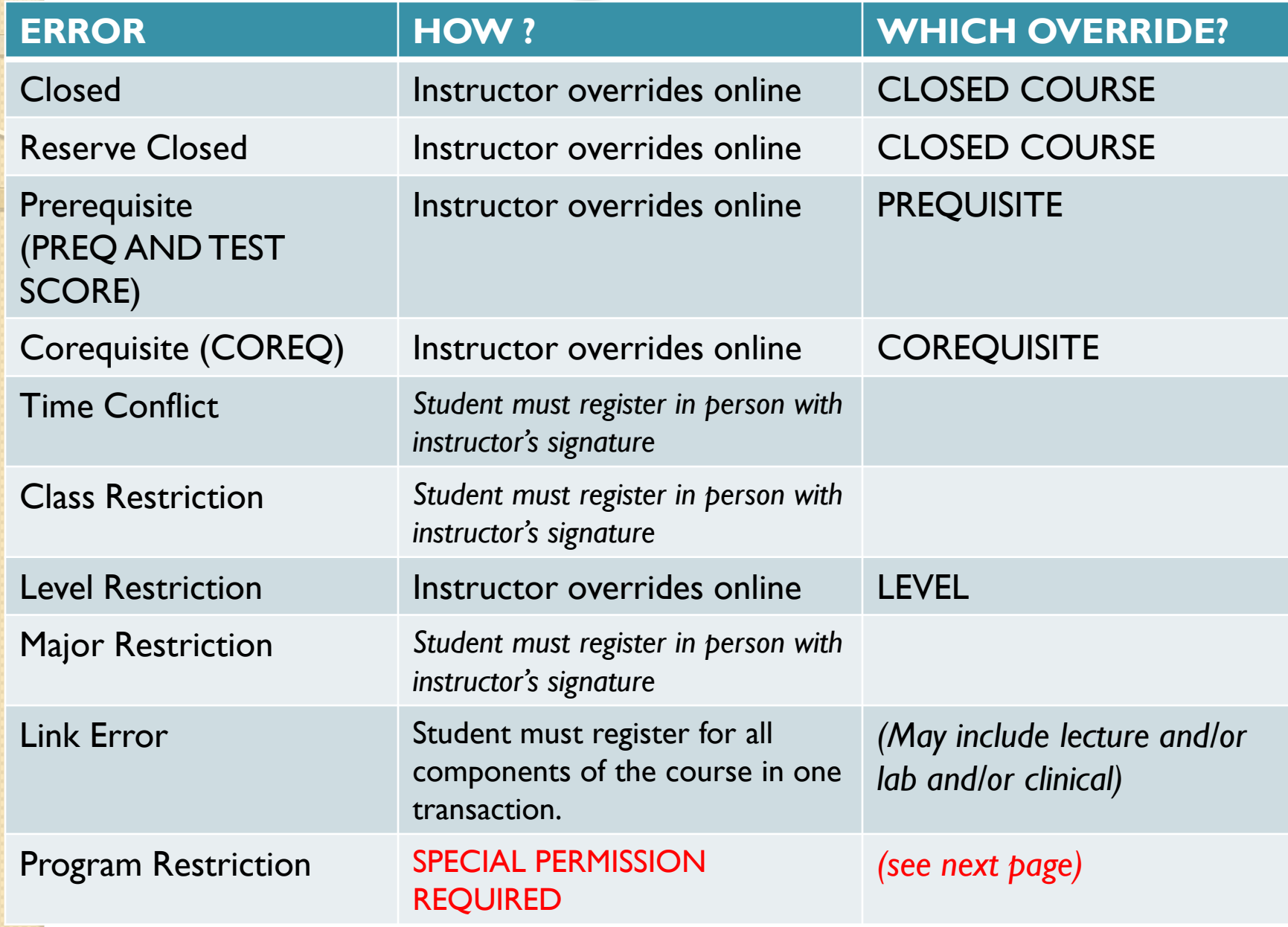

## Program Restrictions

- **Program restrictions happen when a course is** offered for students in a specific program.
- You must obtain the override from the *correct person* (instructors cannot override program restrictions) in writing, and then register in the Registrar's Office.
	- All Arts & Sciences classes: John Johnsen, Dean of Arts and Sciences
	- All courses reserved for online Cybersecurity or Economic Crime: *Your advisor* must email Tom Ryan
	- All courses reserved for Occupational Therapy/Weekend Programs: Dr. Paula Carey

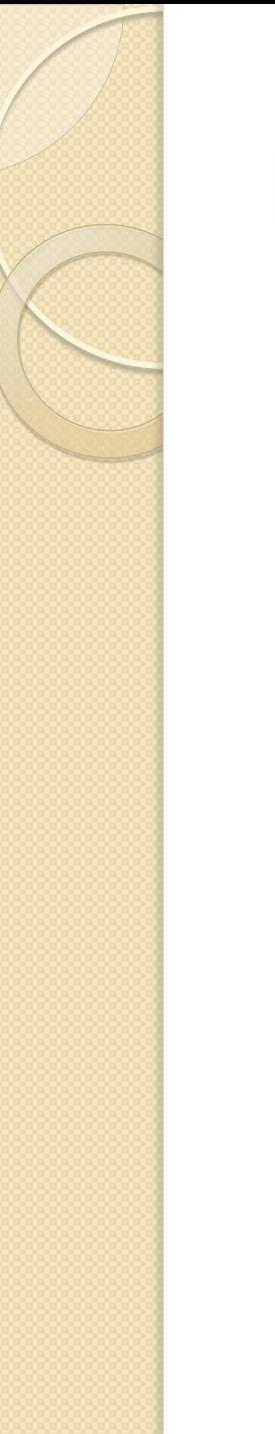

## Registrar's Office

If you have questions about registration, contact the Registrar's Office: (315) 792-3195 121a White Hall www.utica.edu/registrar

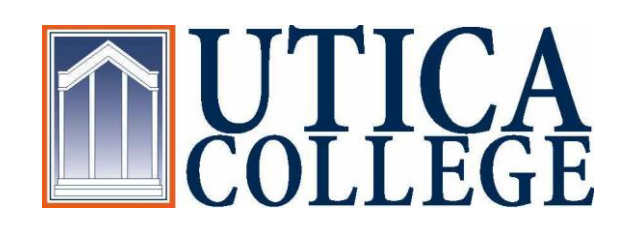